## **Inhaltsübersicht**

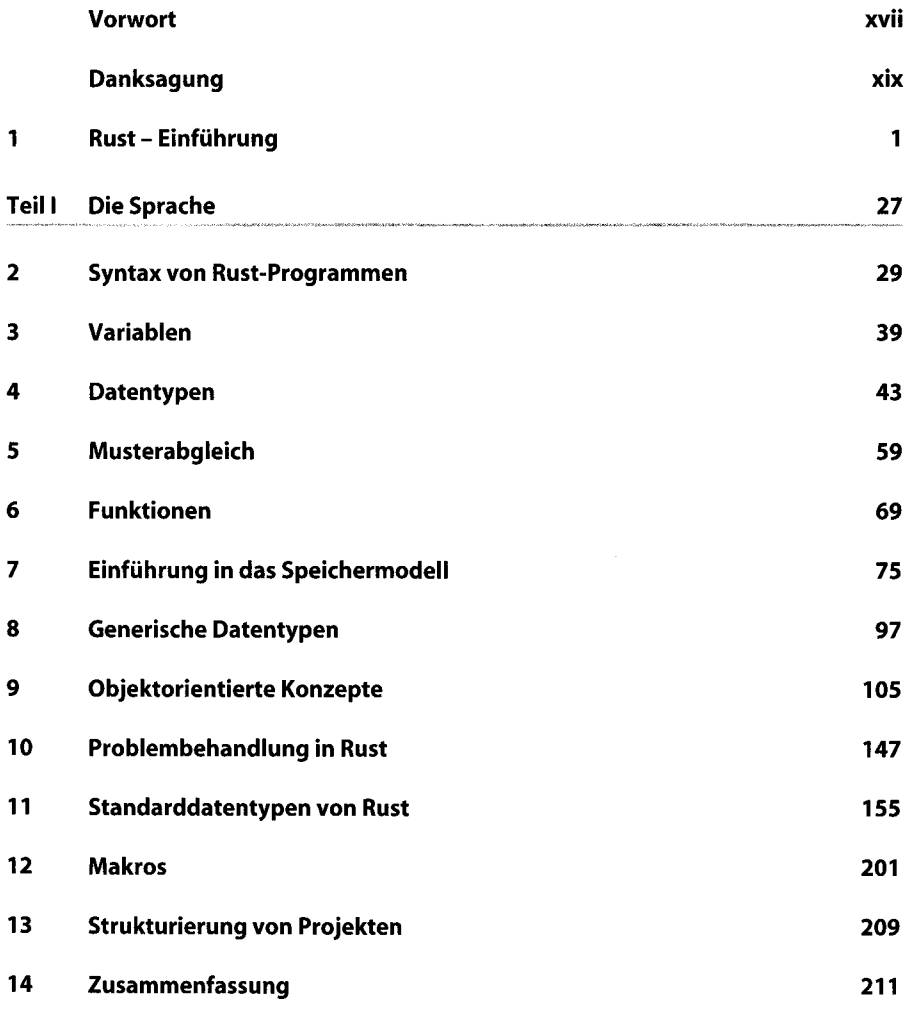

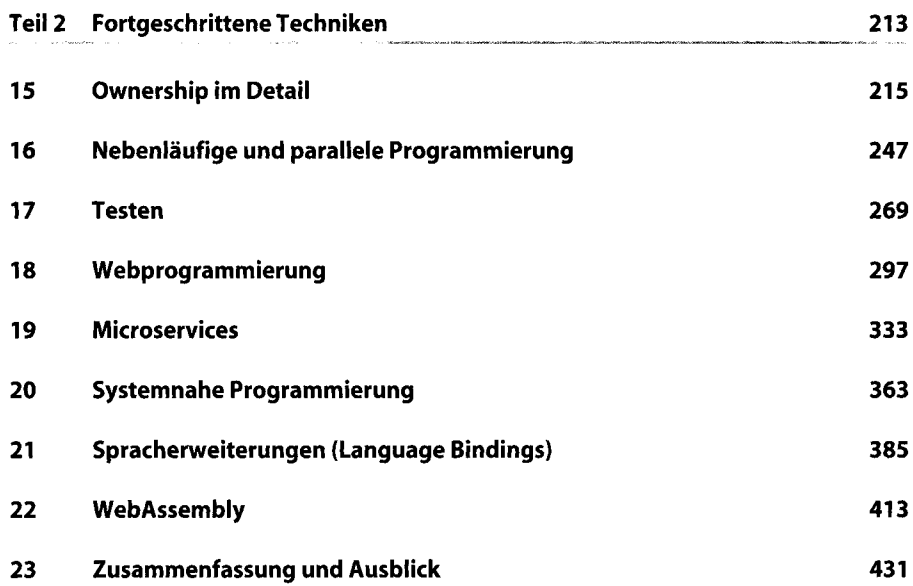

## **Inhaltsverzeichnis**

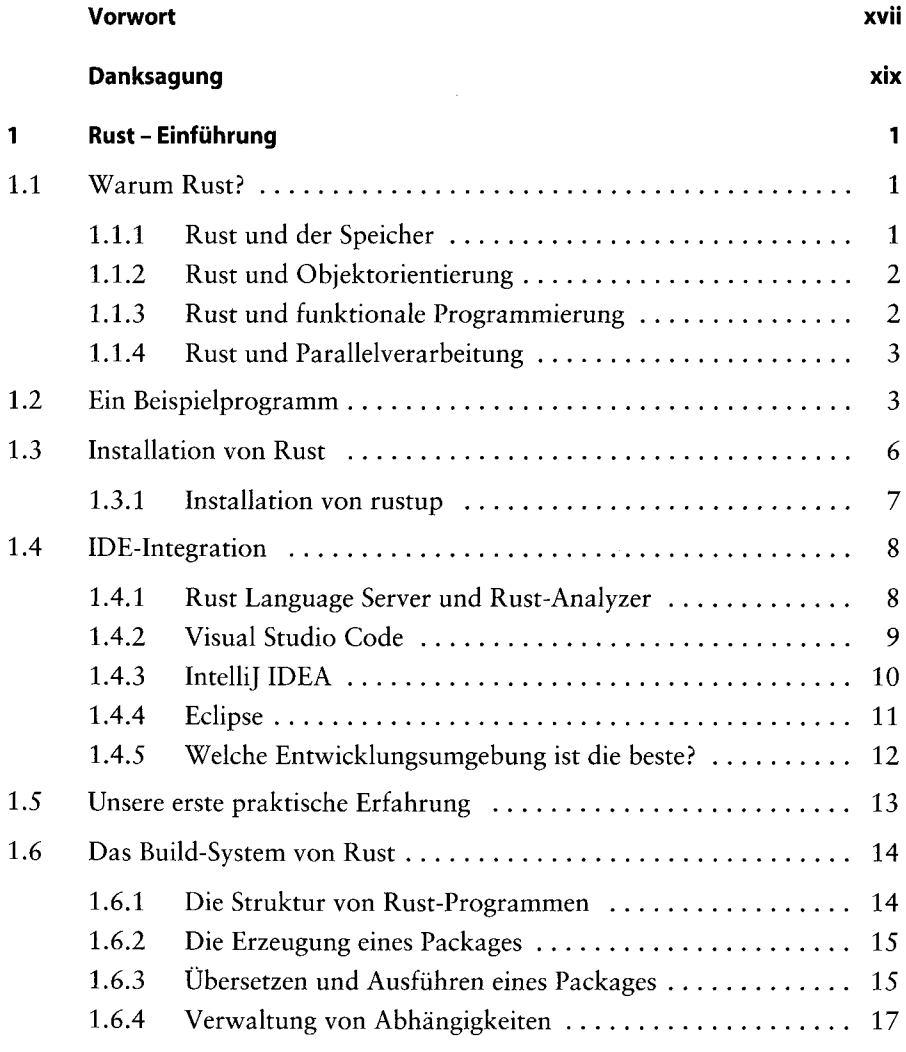

 $\mathcal{L}_{\mathcal{A}}$ 

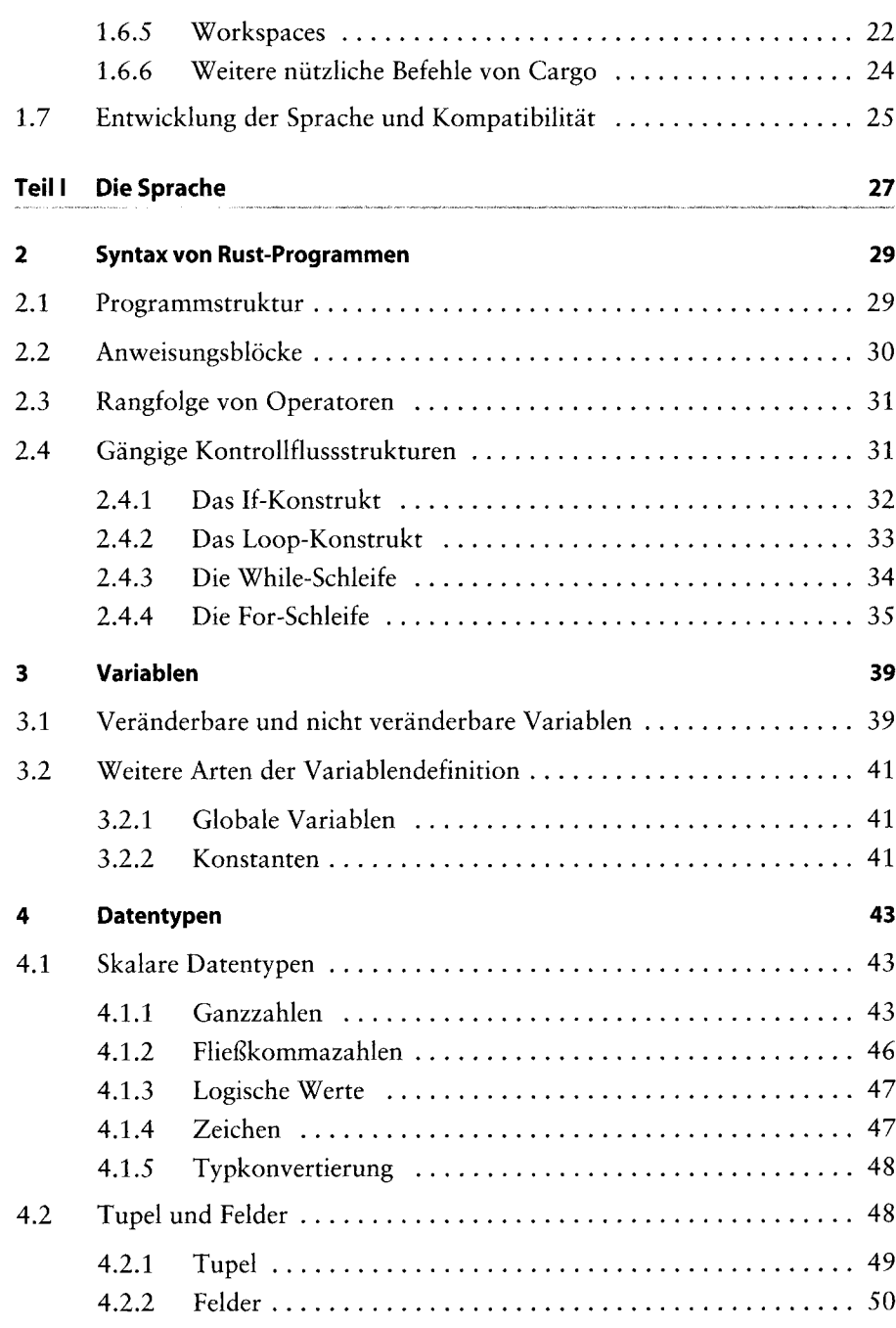

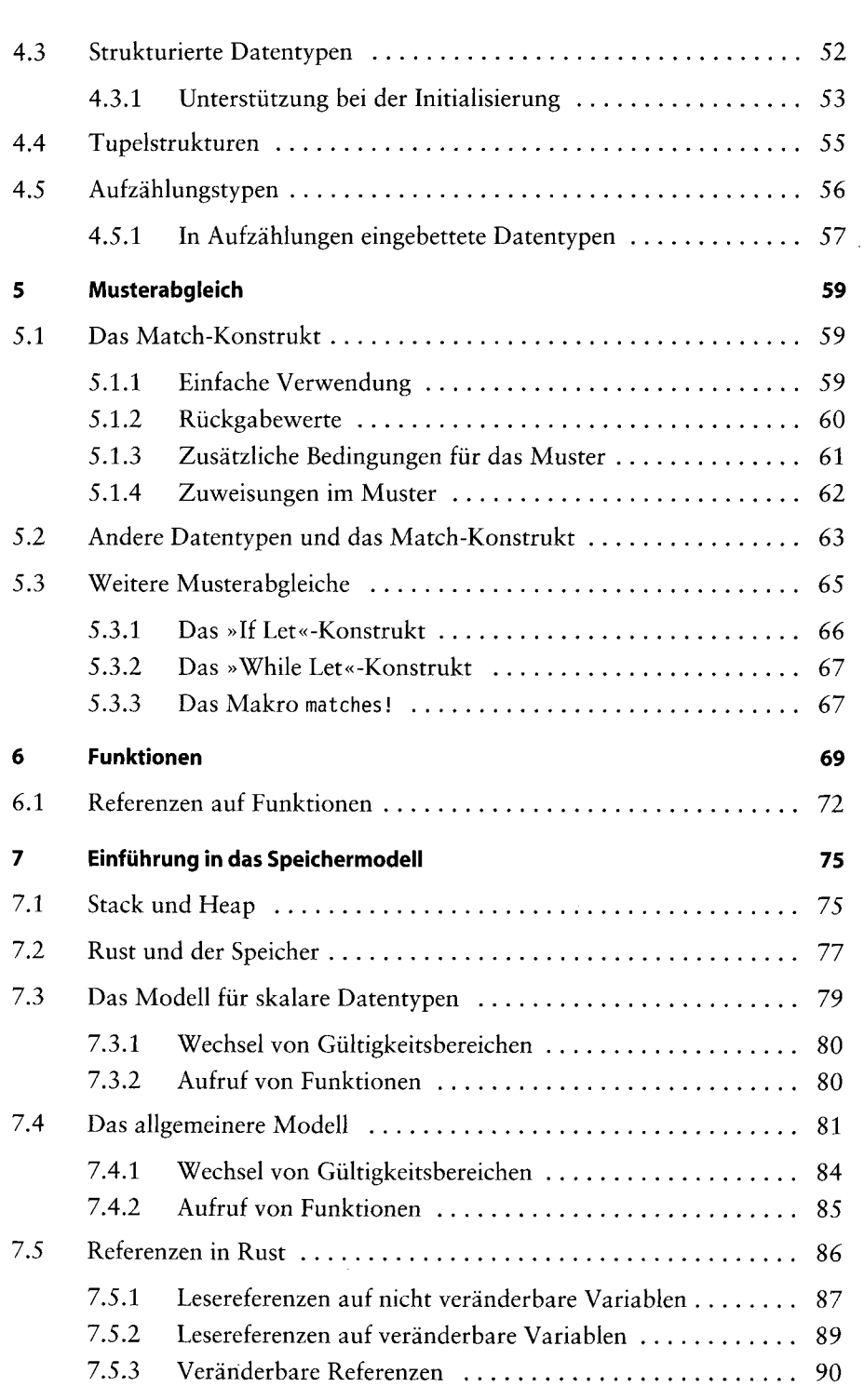

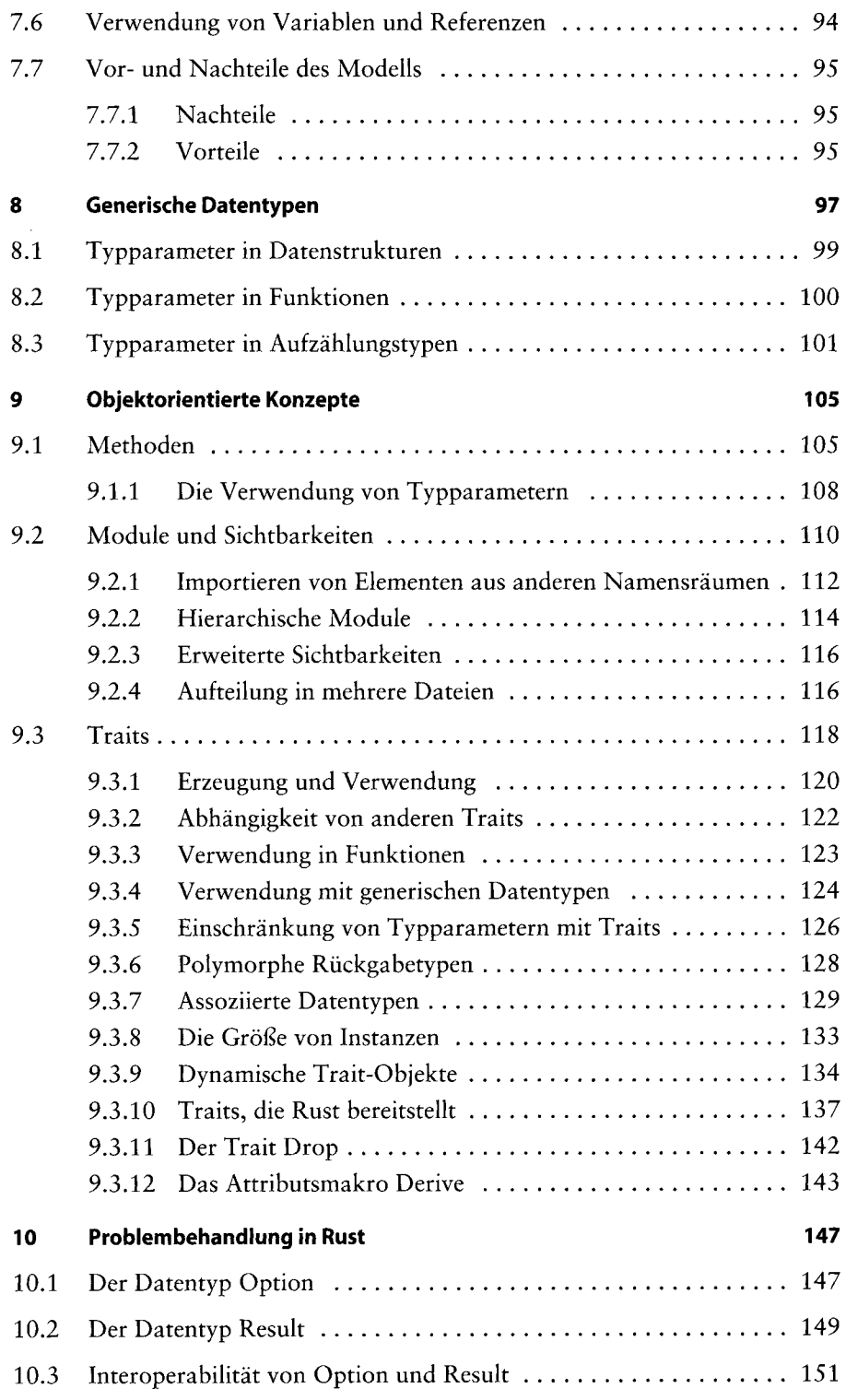

and and and

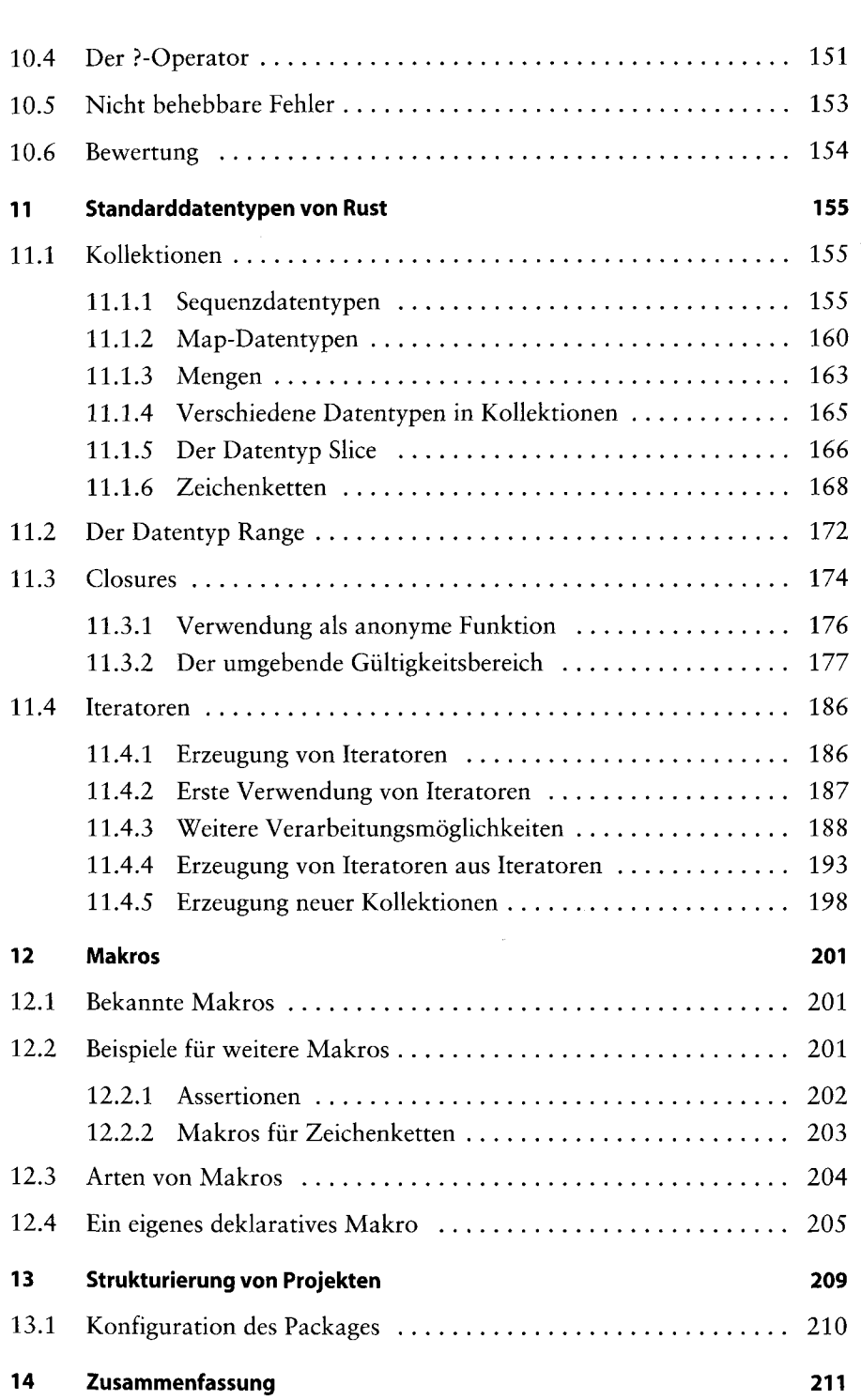

 $\sim$ 

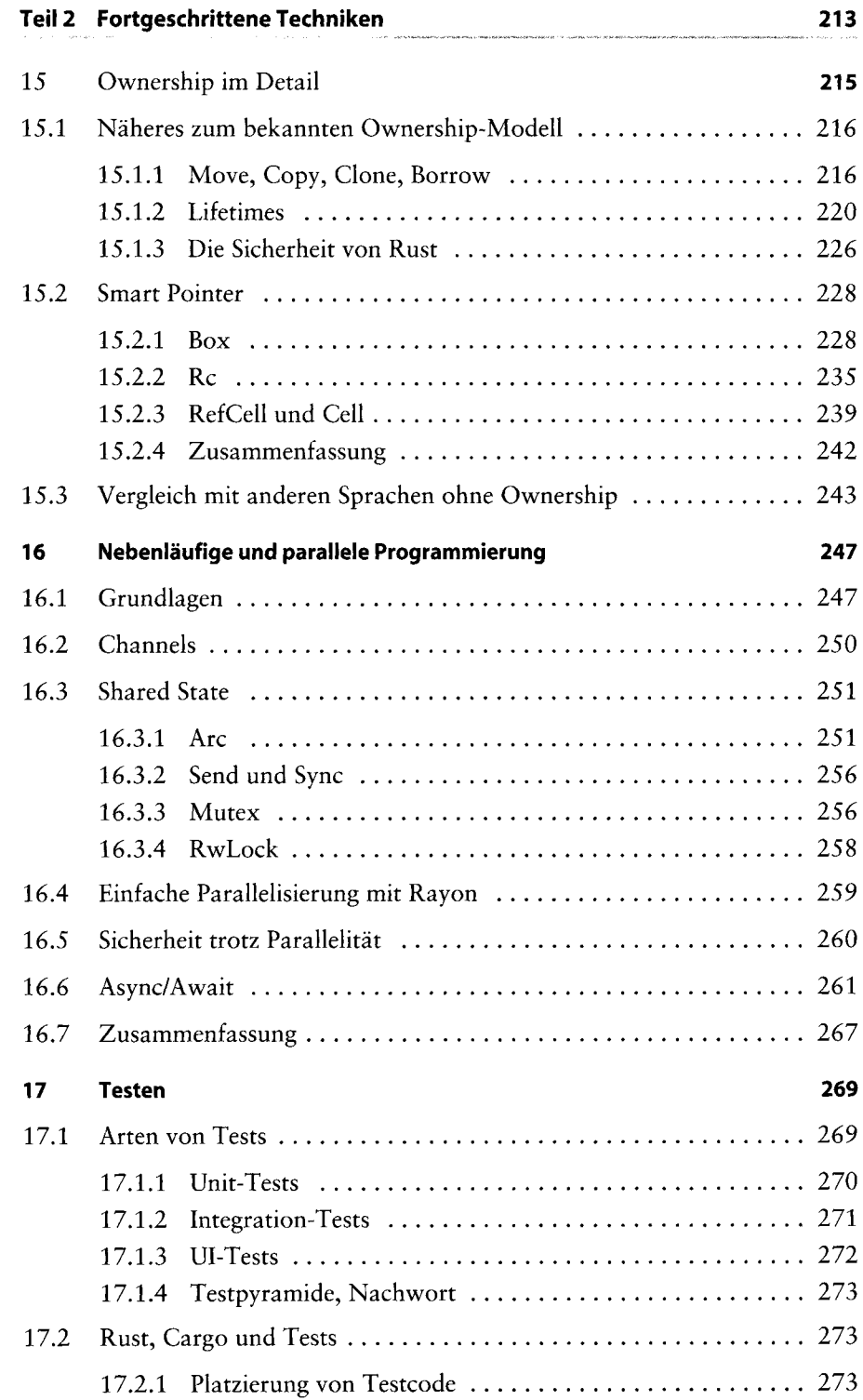

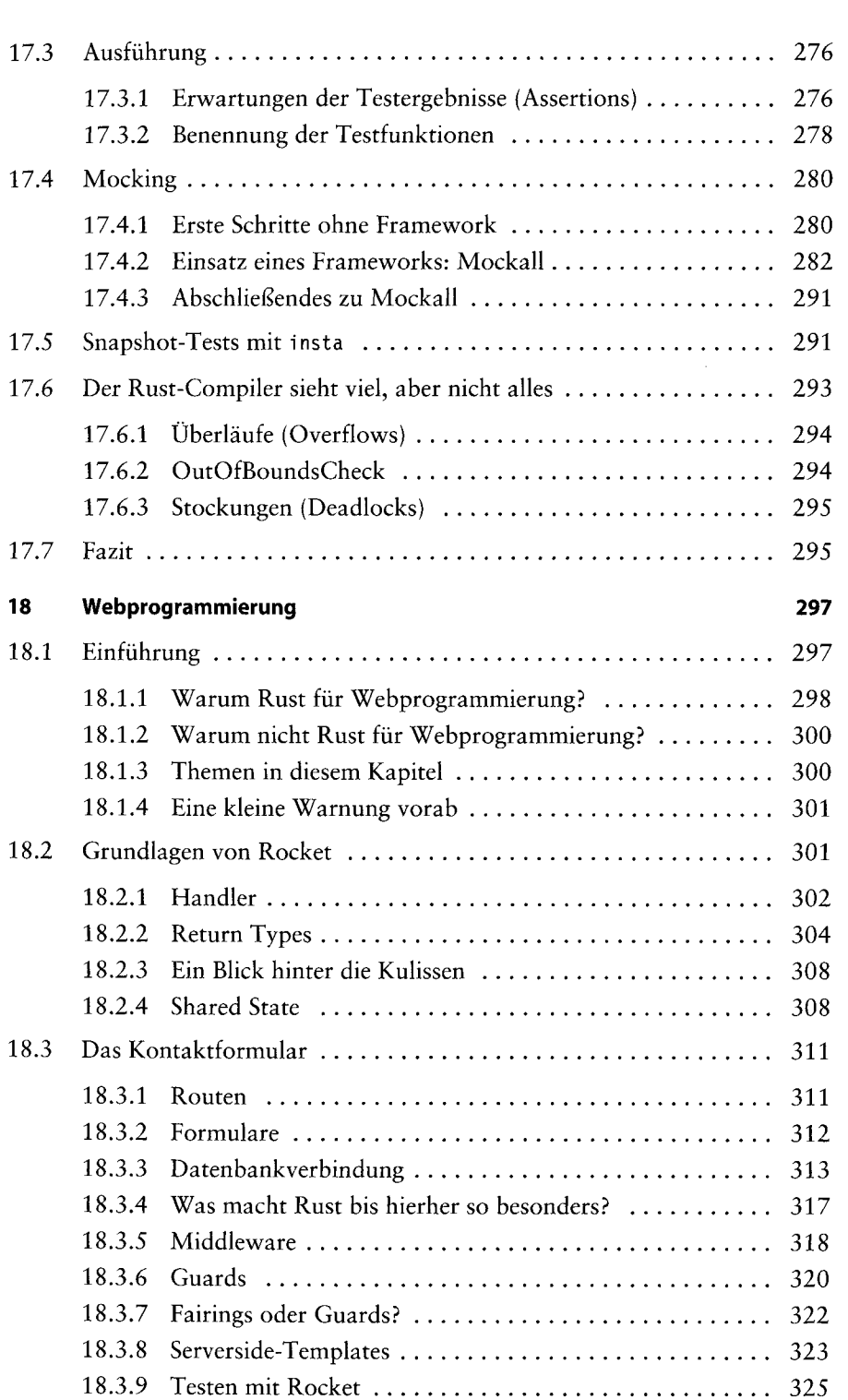

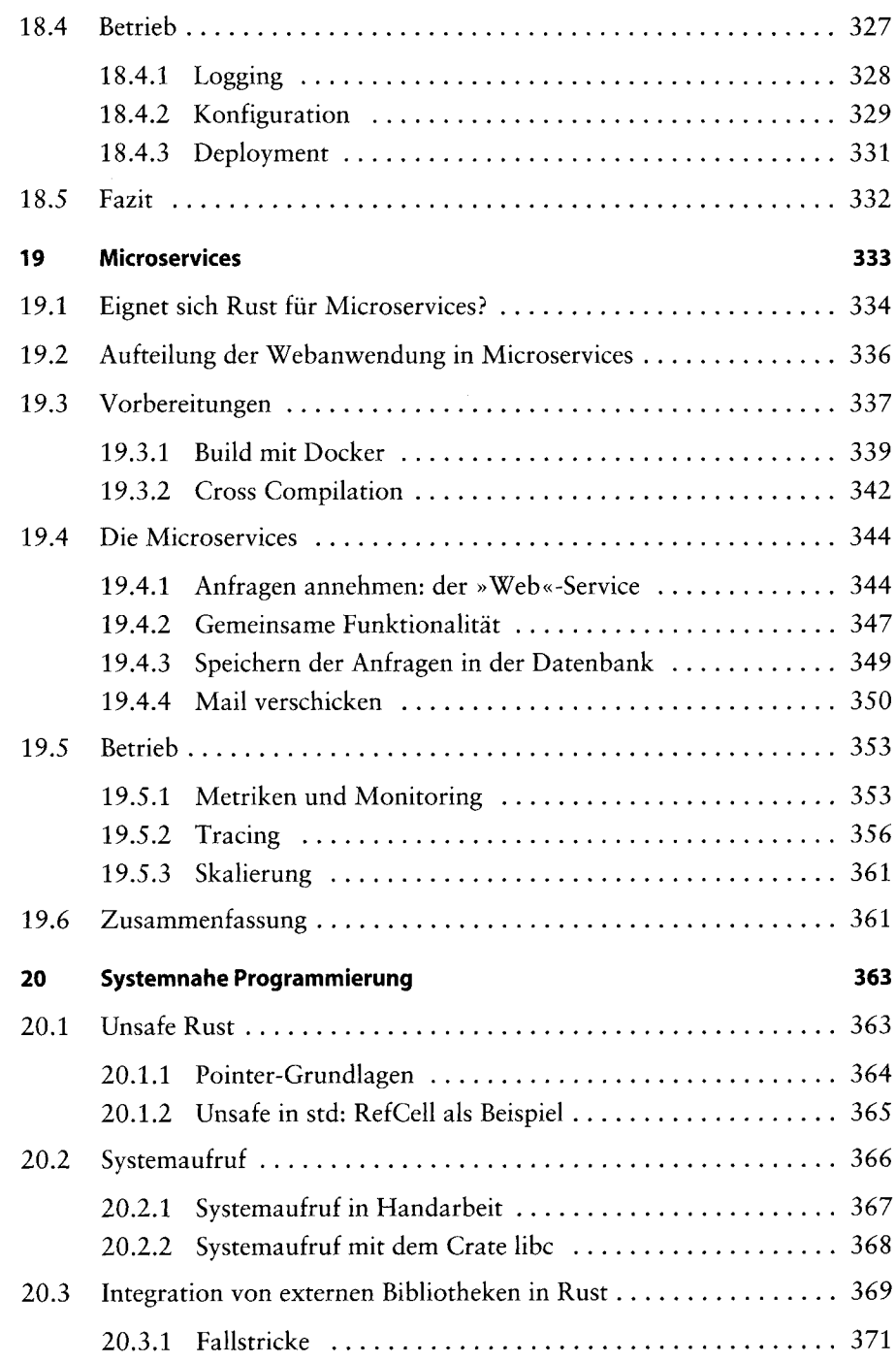

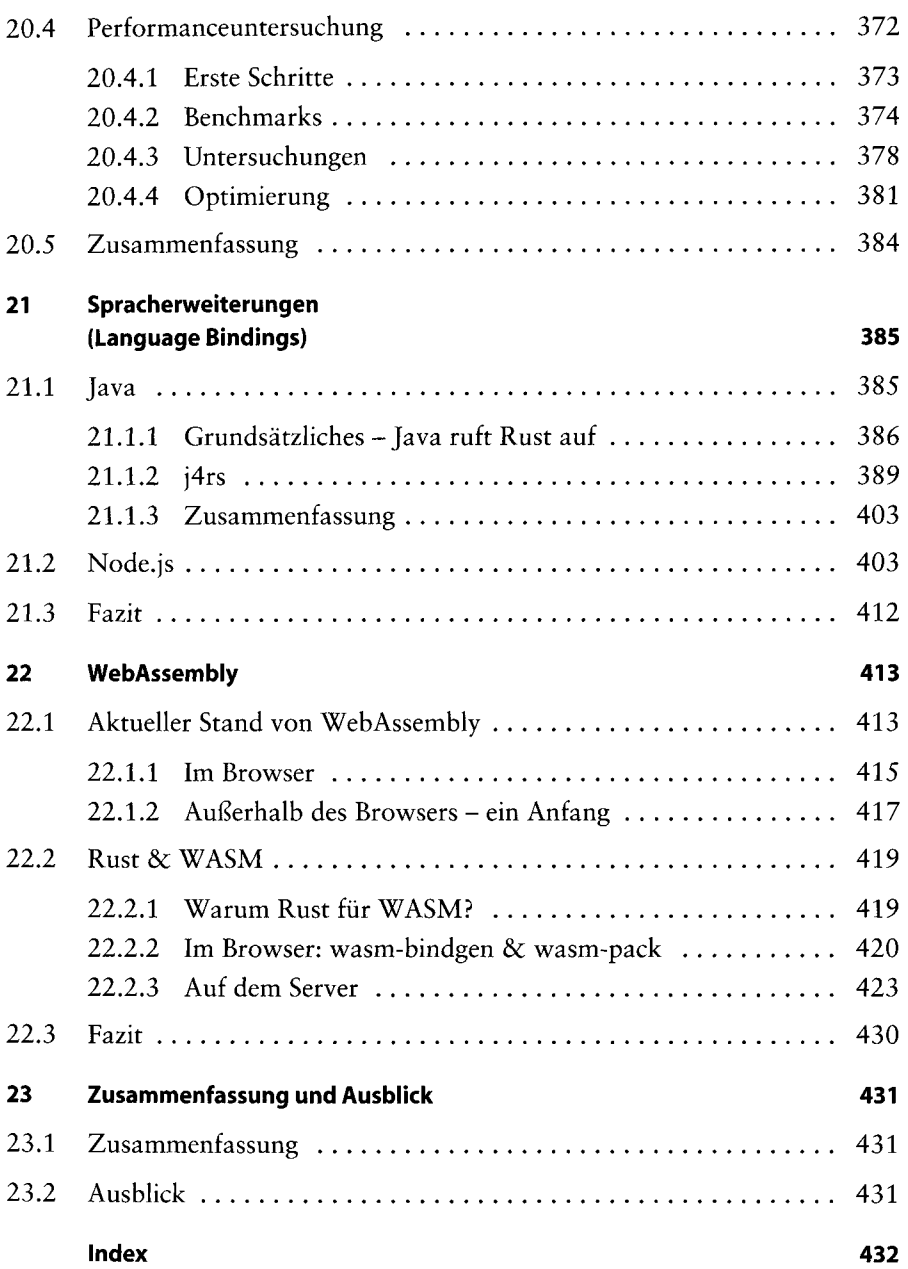